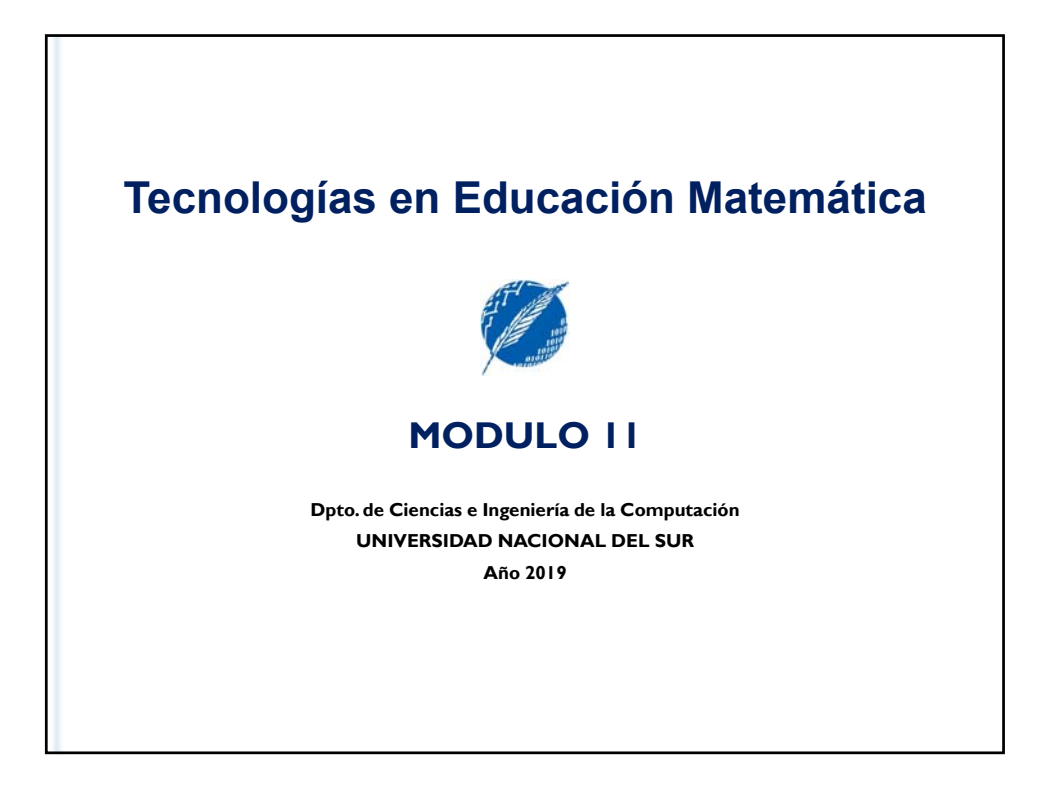

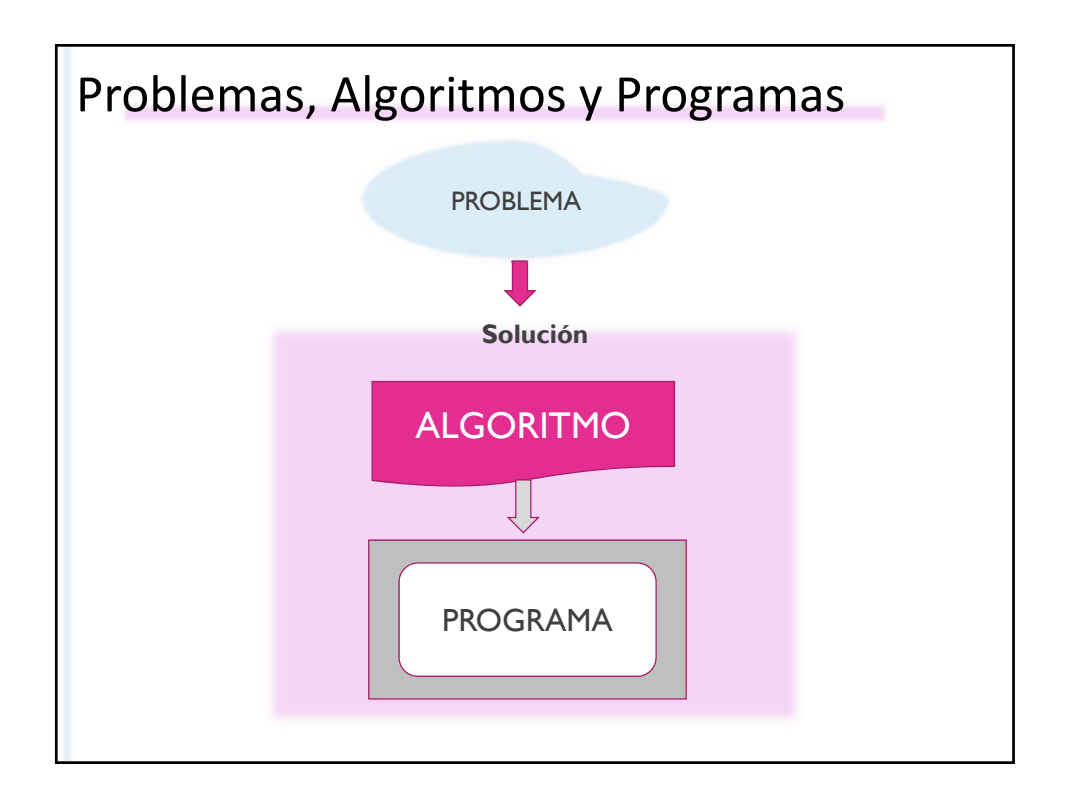

## Problemas, Algoritmos y Programas

Un algoritmo es una secuencia de instrucciones, comprensibles para quien tenga que ejecutarlas, que permiten resolver un problema.

Un programa procedural es un algoritmo escrito en un lenguaje de programación imperativo.

Nos interesa escribir algoritmos y programas que terminen en un tiempo finito, resuelvan correctamente el problema propuesto, sean eficientes y estén bien estructurados.

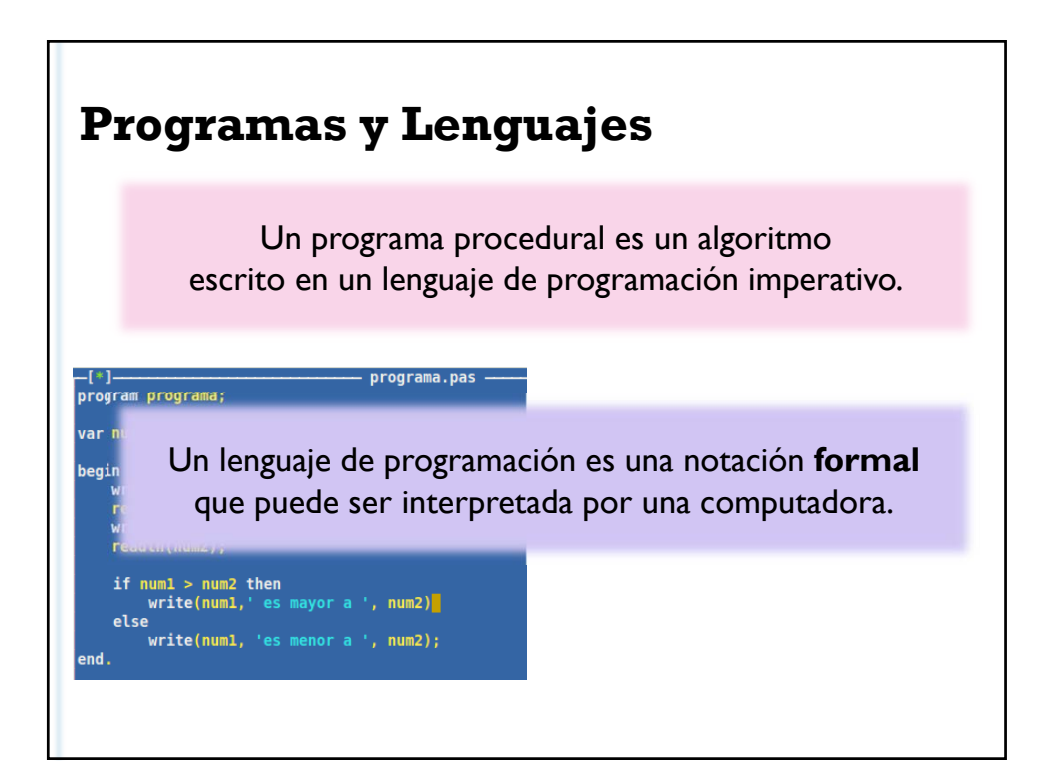

# **Programas y Lenguajes**

Los humanos nos expresamos en un lenguaje natural.

En un lenguaje natural una misma palabra puede estar asociada a distintos significados y una misma oración puede interpretarse de dos o más maneras diferentes.

Un lenguaje de programación es una notación formal porque tiene una **sintaxis estricta** y una **semántica precisa**.

• La sintaxis se refiere a la **forma** de los programas escritos en el lenguaje.

• La semántica se refiere al **significado**.

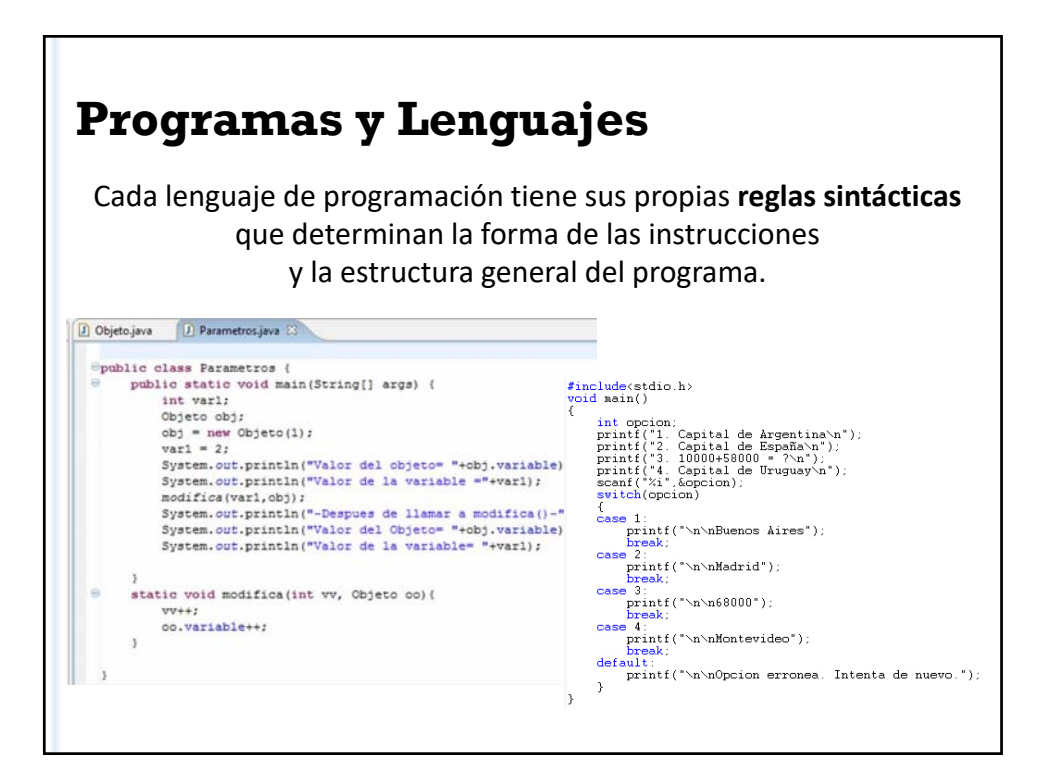

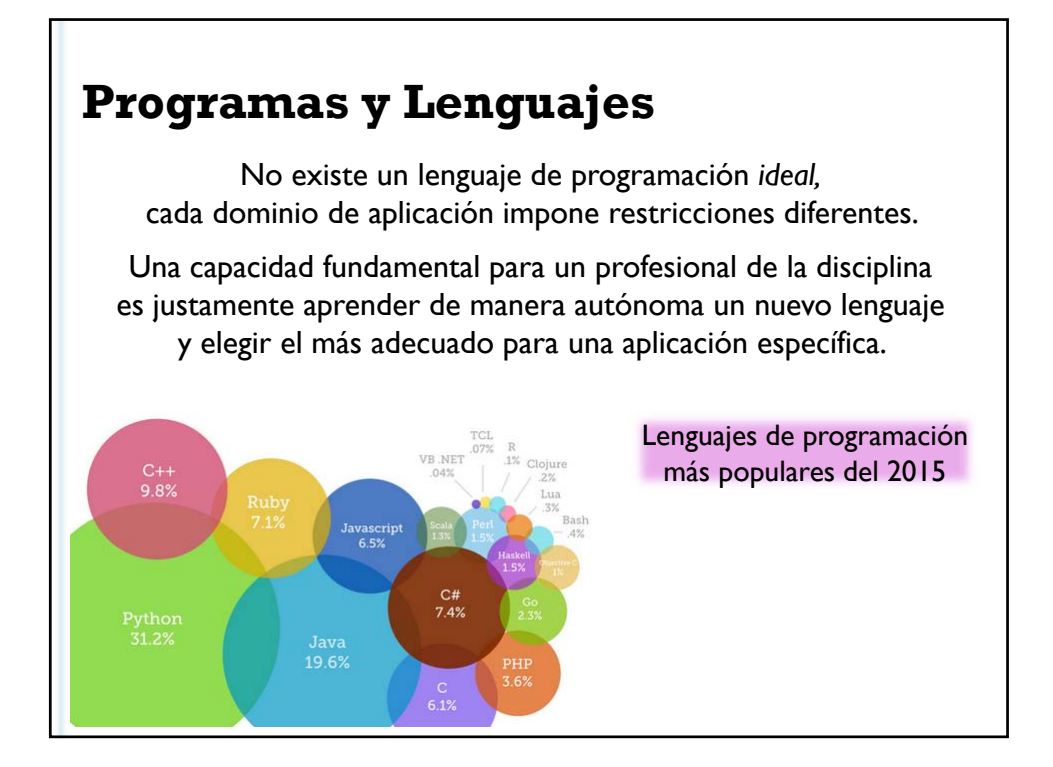

# **El lenguaje Pascal**

Pascal es un lenguaje de programación desarrollado por el profesor suizo Niklaus Wirth a finales de los años 60.

El objetivo fue crear un lenguaje que facilitara el aprendizaje de la programación a sus alumnos. Sin embargo en los años siguientes y hasta los '80, su uso excedió el ámbito académico para convertirse en una **herramienta para el desarrollo de sistemas** para el comercio, la industria, educación, etc. comercio, la industria, educación, etc.

# **El lenguaje Pascal**

En la actualidad Pascal prácticamente no se utiliza para desarrollar sistemas comerciales pero sí se sigue usando para enseñar a programar.

Las características de Pascal que presentaremos están incluidas también en muchos de los lenguajes de programación que se usan para desarrollar software en la industria.

El concepto de asignación, los tipos elementales y las instrucciones condicionales e iterativas tienen una sintaxis y semántica similar a la de C y Java.

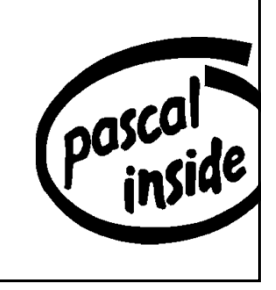

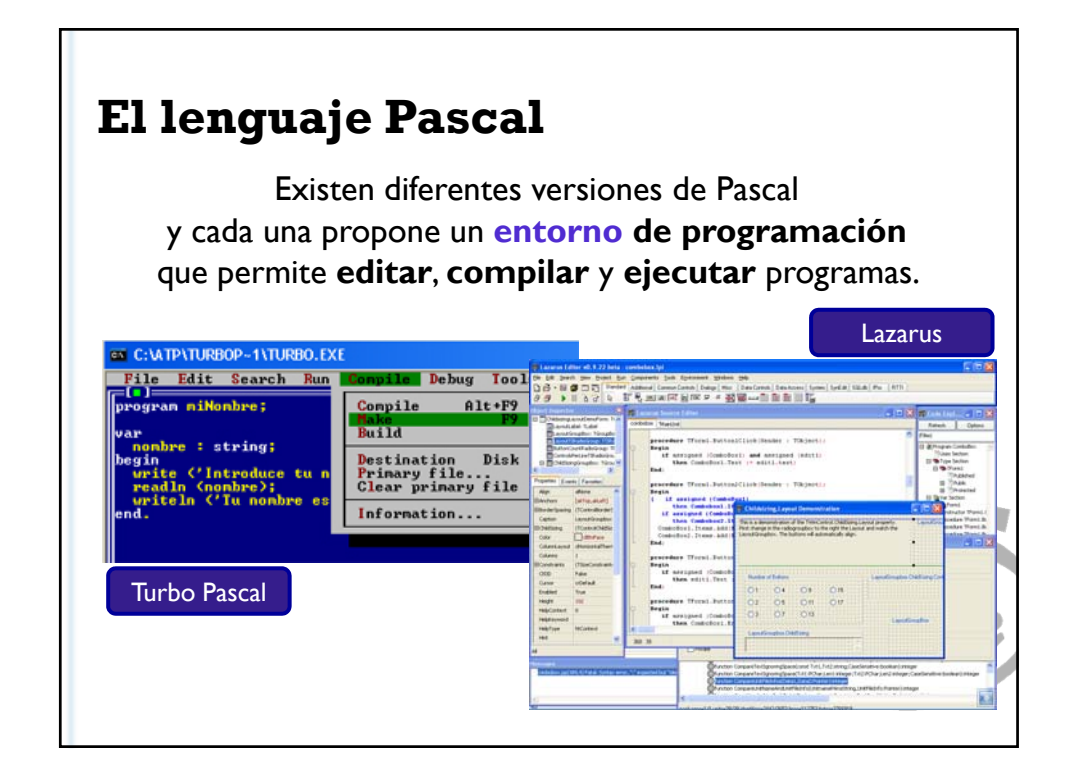

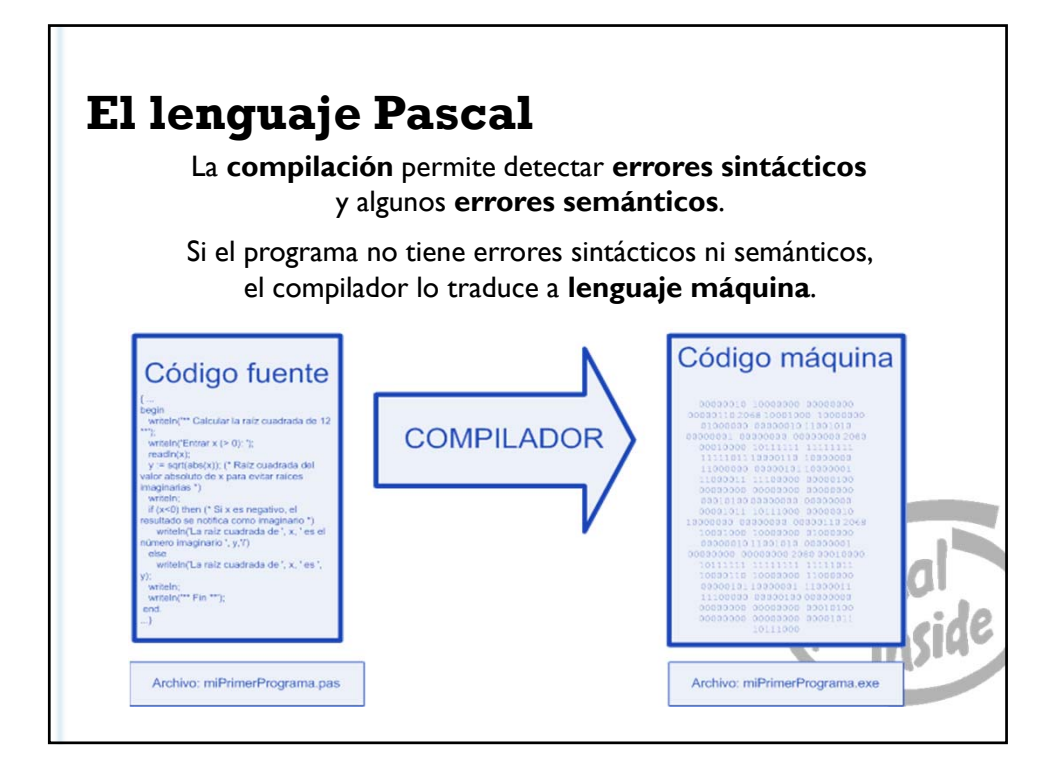

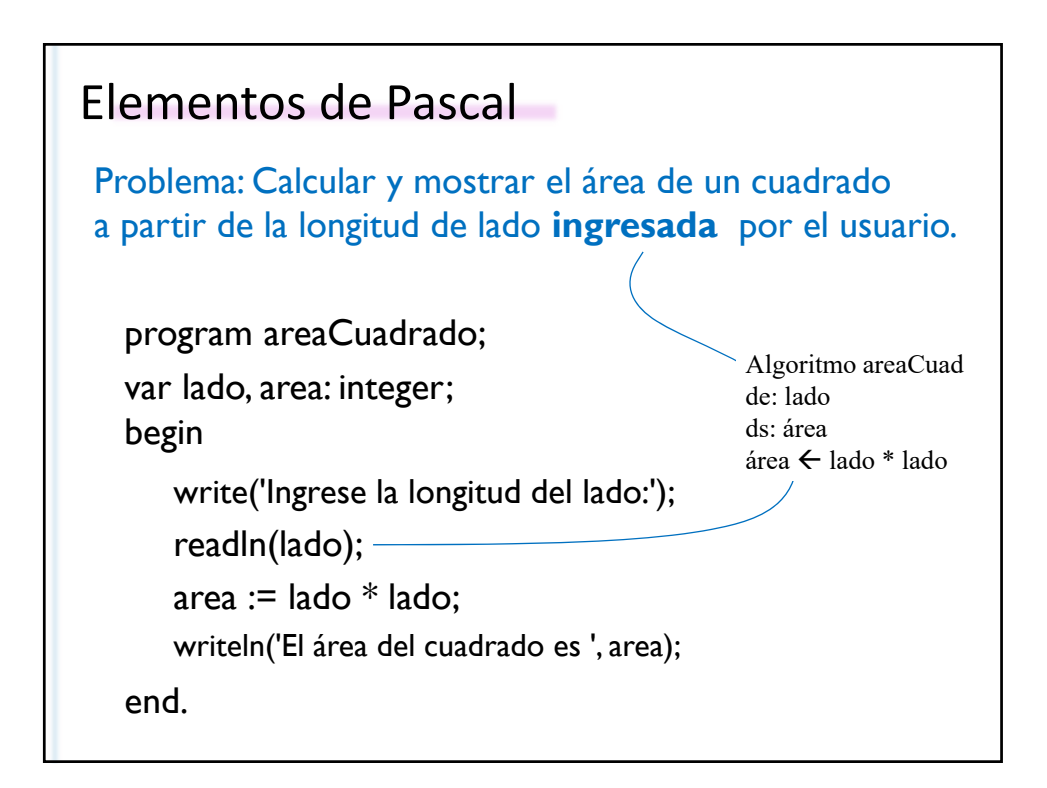

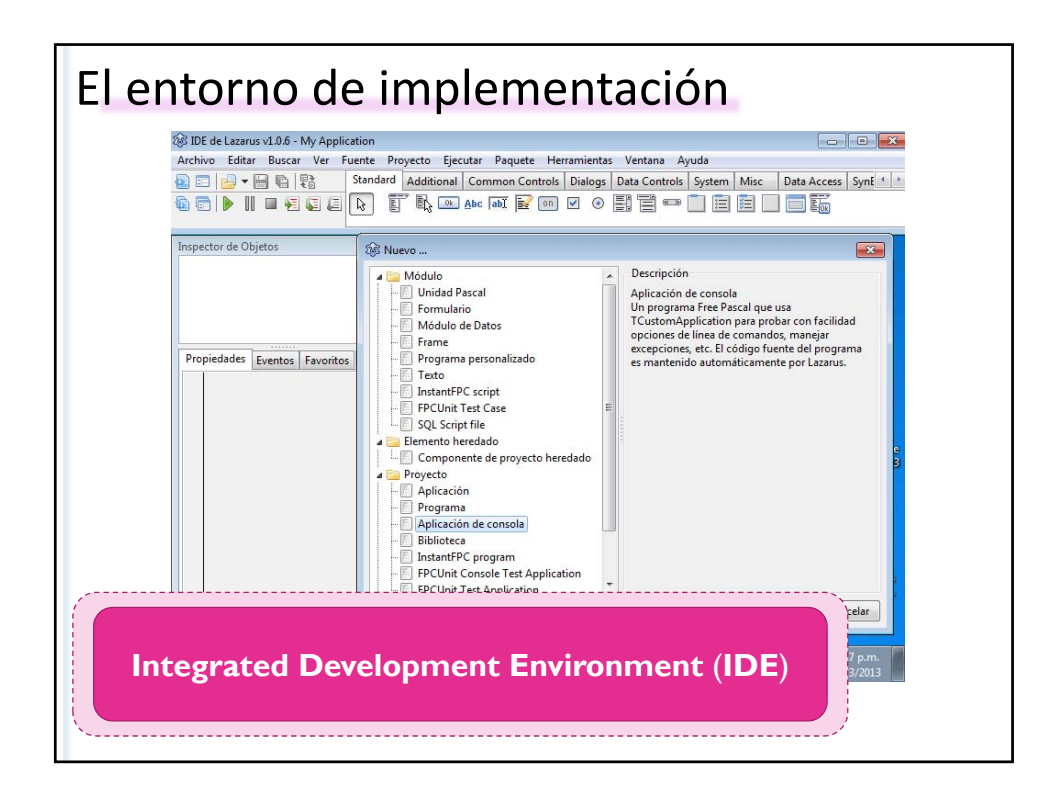

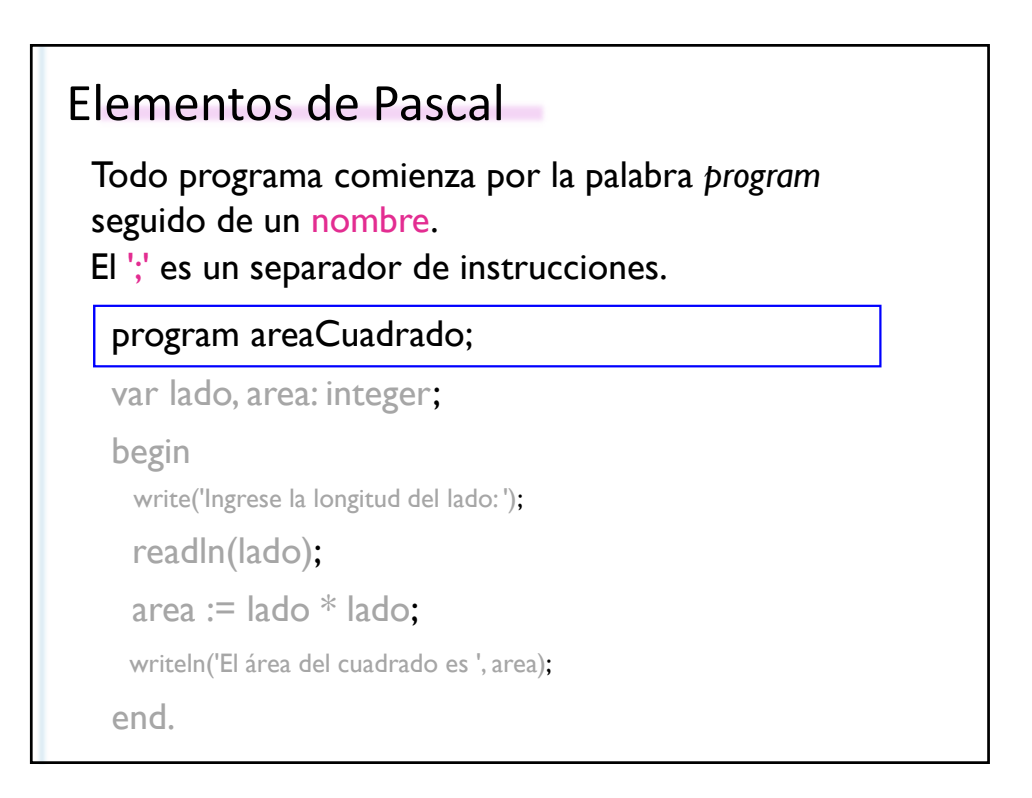

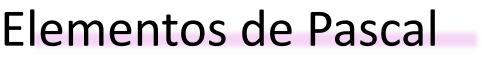

Todo programa va a incluir una o más variables. Cada variable tiene un nombre y un tipo.

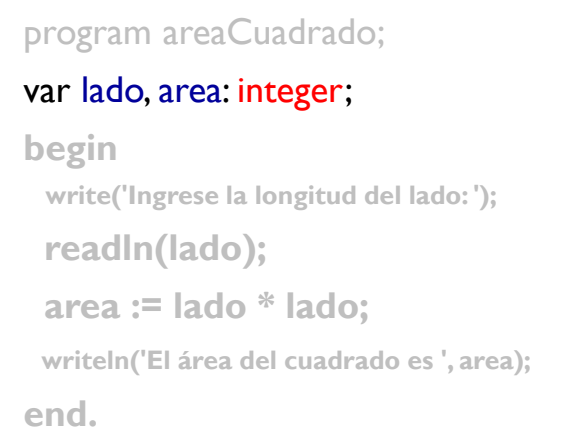

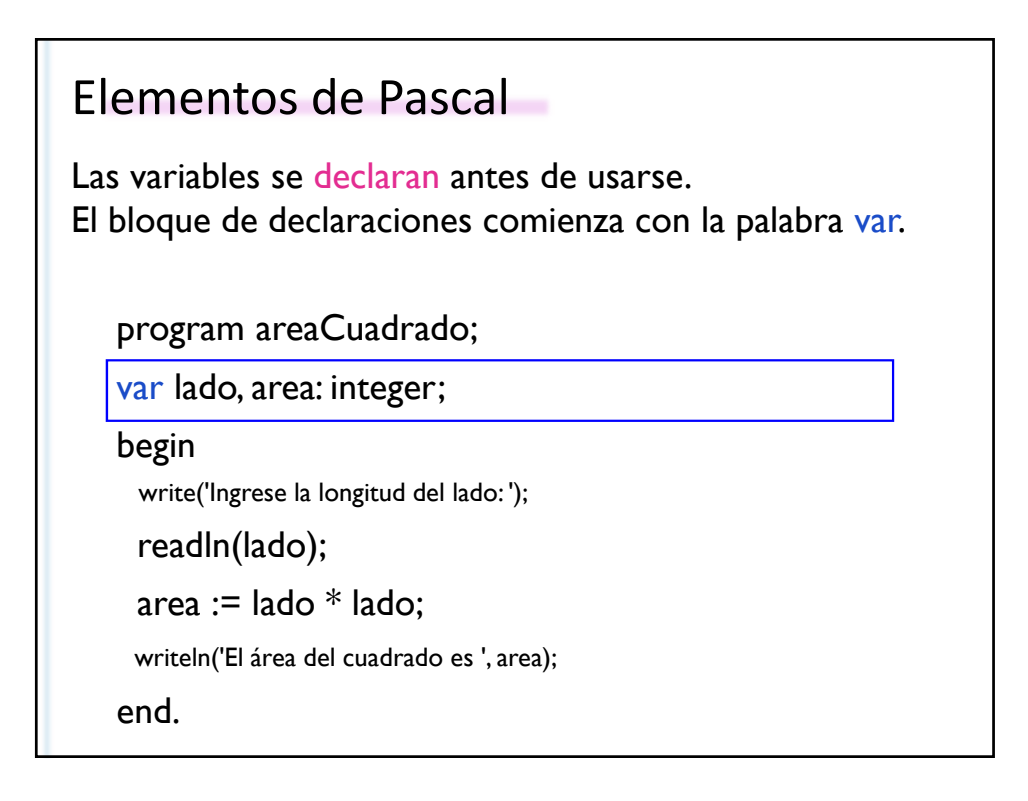

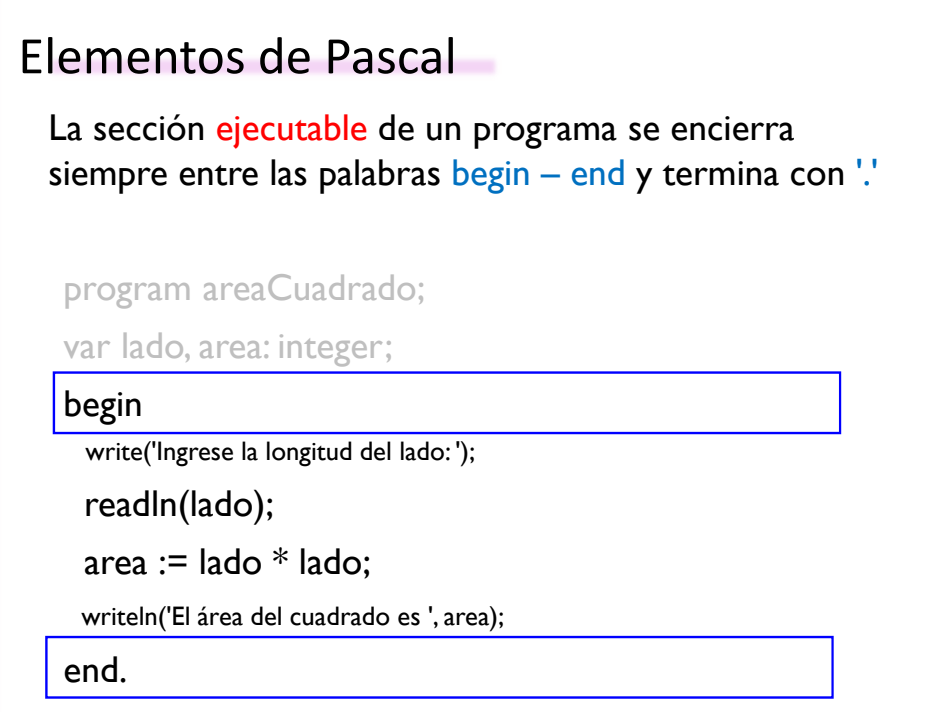

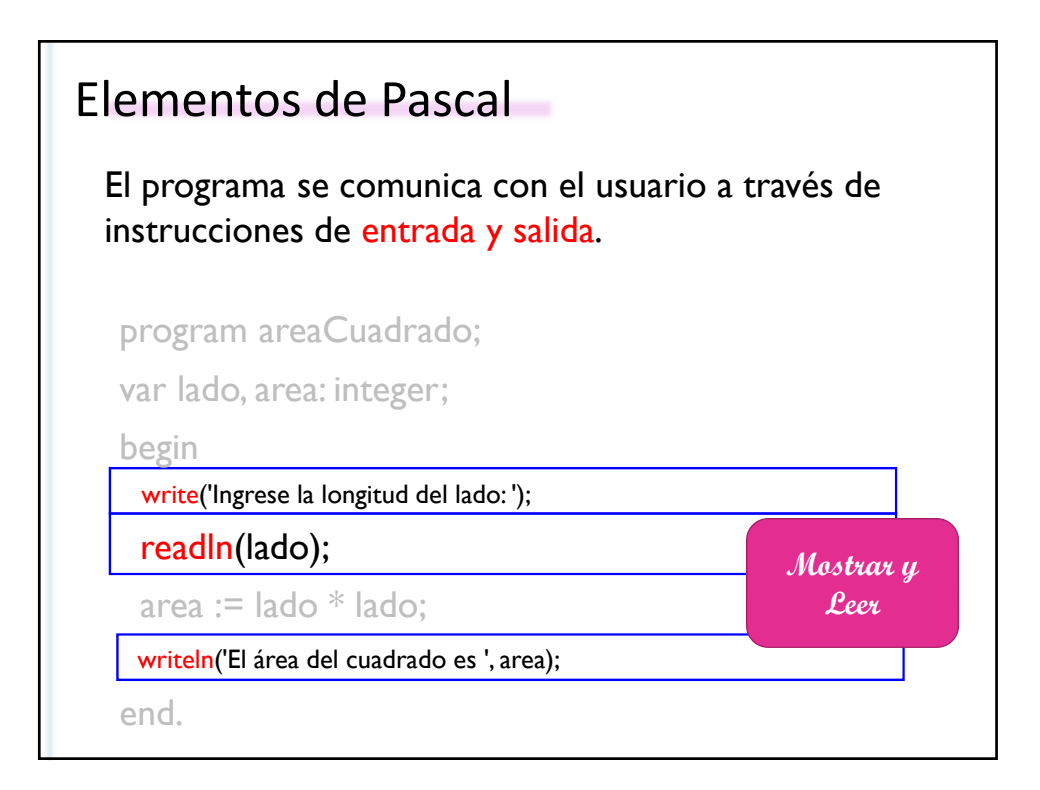

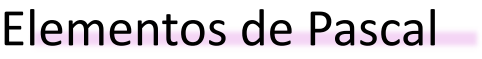

La asignación es la instrucción fundamental en un lenguaje de programación imperativo como Pascal.

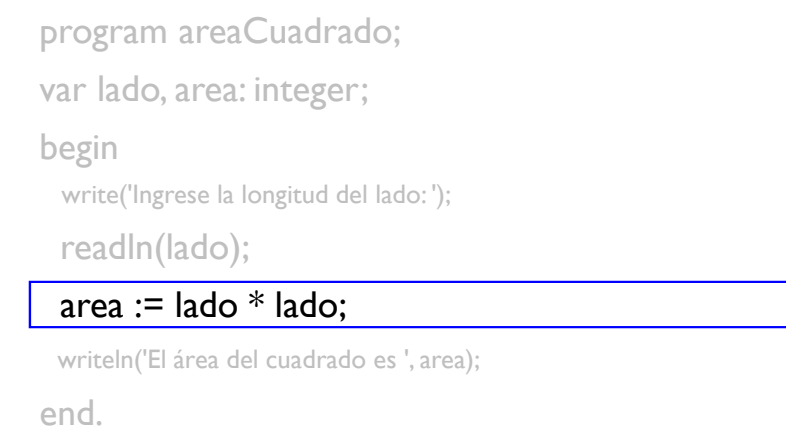

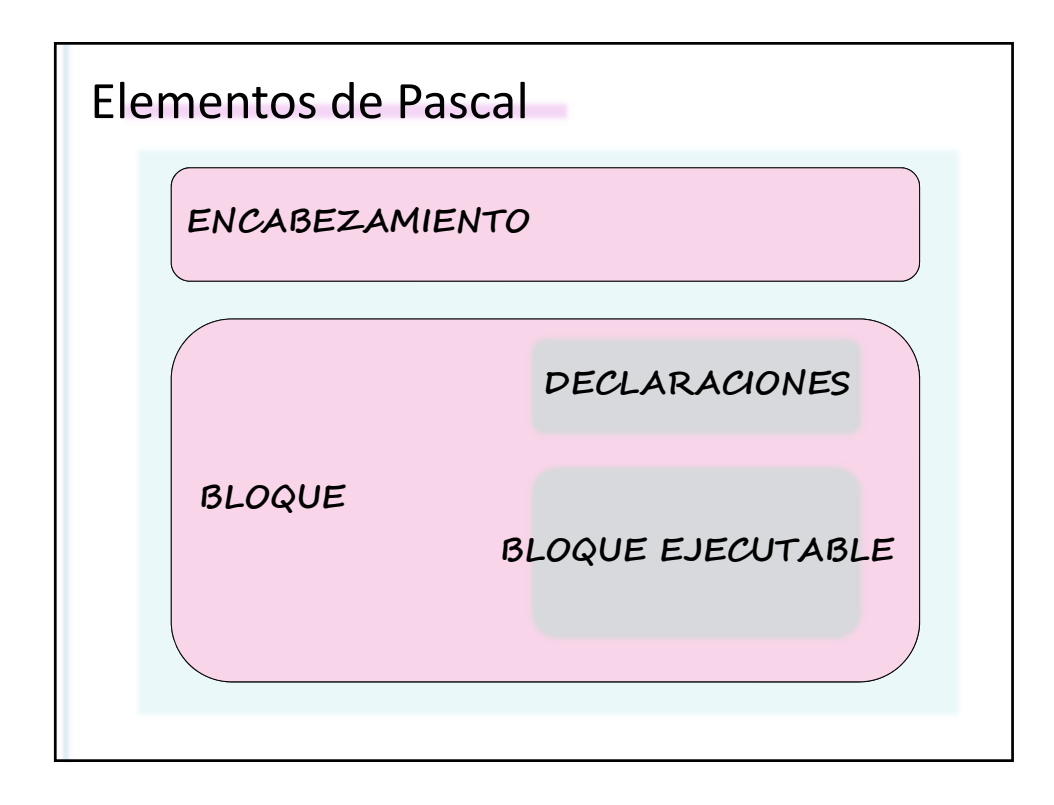

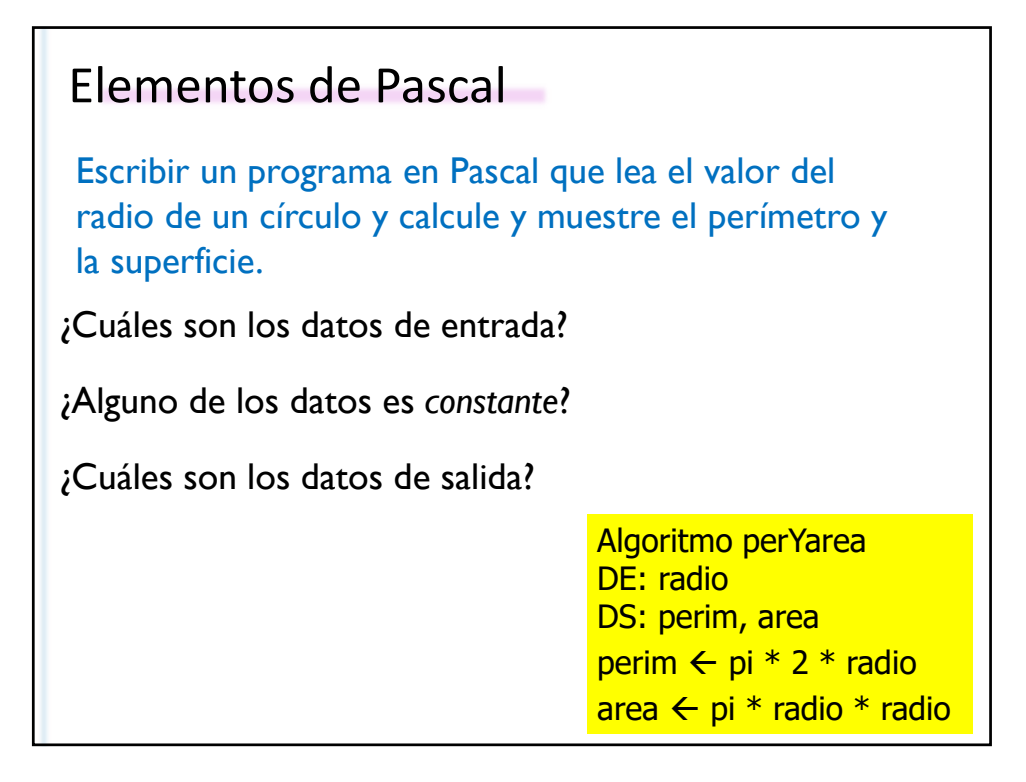

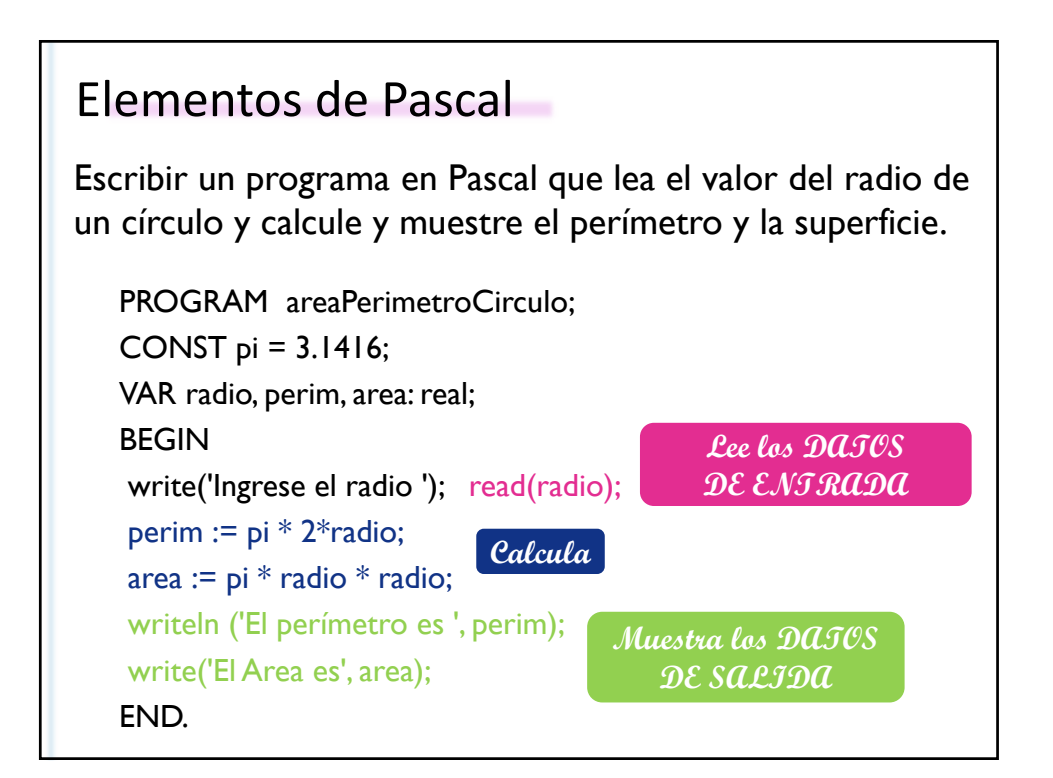

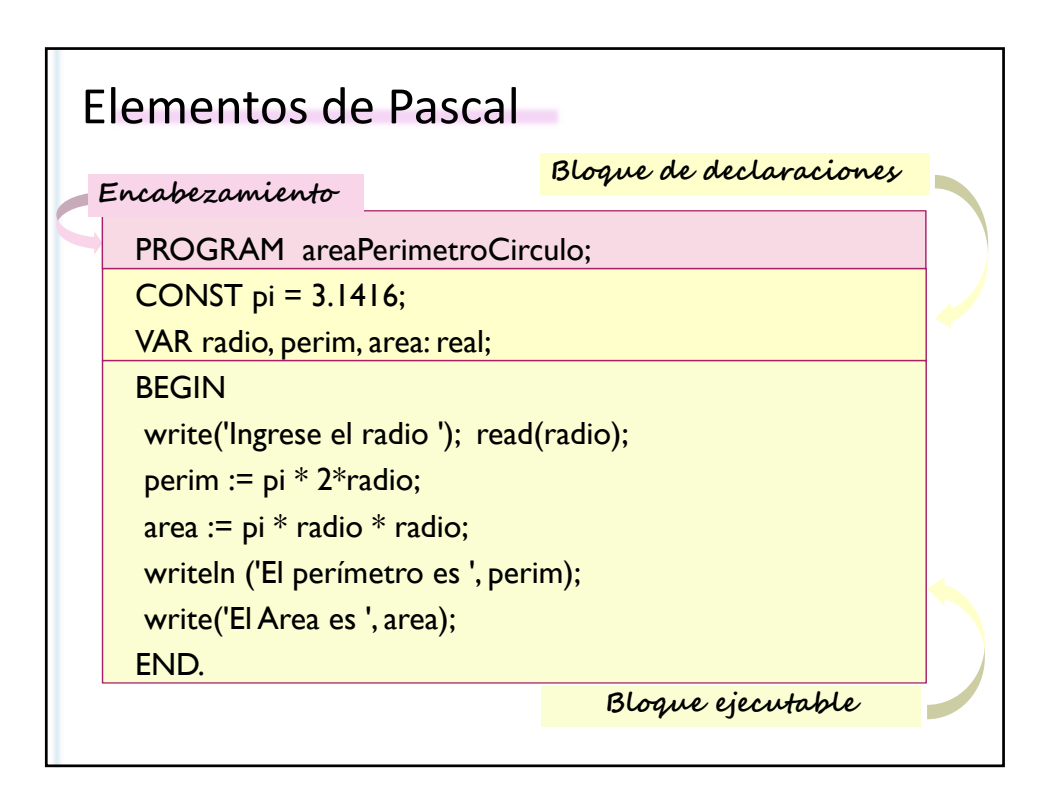

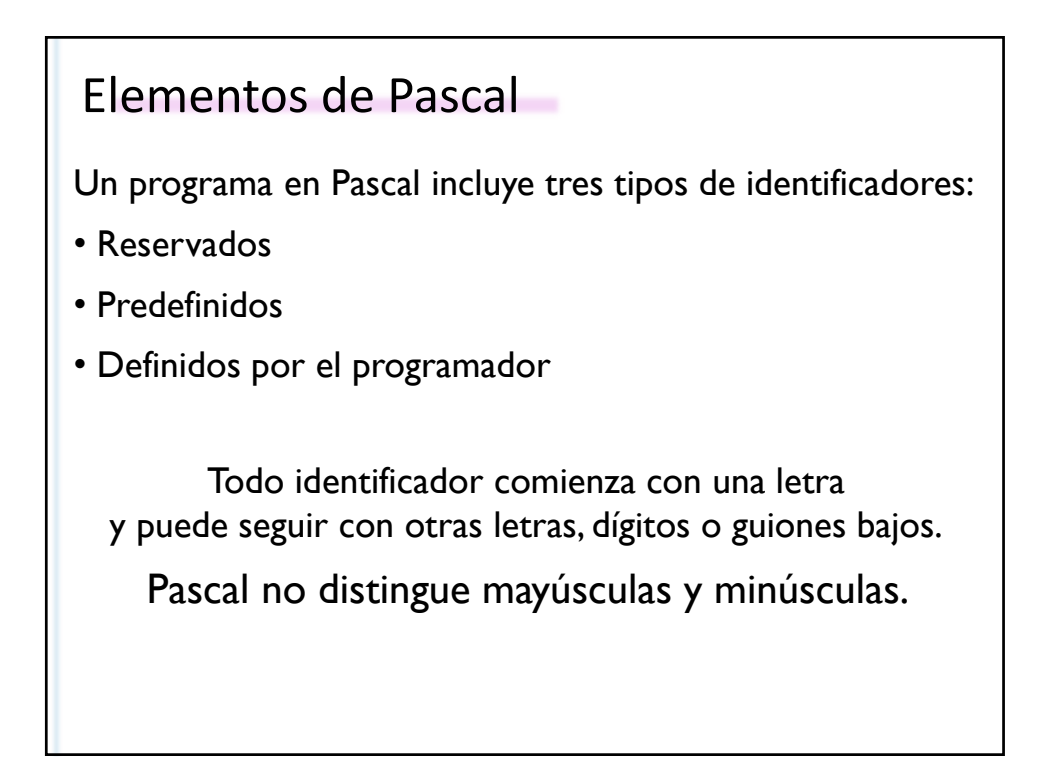

```
PROGRAM areaPerimetroCirculo;
CONST pi = 3.1416;
VAR radio,perim,area: real;
BEGIN
write('Ingrese el radio ');read(radio);
 perim := pi * 2*radio;
 area := pi * radio * radio;
 writeln('El perímetro es ', perim);
 write('El área es', area); 
END.
```
Los identificadores **reservados** permiten especificar la estructura del programa y no pueden ser redefinidos.

### **PROGRAM areaPerimetroCirculo; CONST pi = 3.1416; VAR radio,perim,area: real; BEGIN write('Ingrese el radio ');read(radio); perim := pi \* 2\*radio; area := pi \* radio \* radio; writeln('El perímetro es ', perim); write('El área es', area); END.** Elementos de Pascal

Los identificadores **predefinidos** tienen un significado inicial pero el programador puede cambiarlo.

```
PROGRAM areaPerimetroCirculo;
   CONST pi = 3.1416;
   VAR radio, perim, area: real;
   BEGIN
    write('Ingrese el radio ');read(radio);
    perim := pi * 2* radio;
    area := pi * radio * radio;
    writeln('El perímetro es ', perim);
    write('El área es', area); 
   END.
   Los identificadores definidos por el programador
      se declaran en el bloque de declaraciones, 
Elementos de Pascal
```
excepto el nombre del programa.

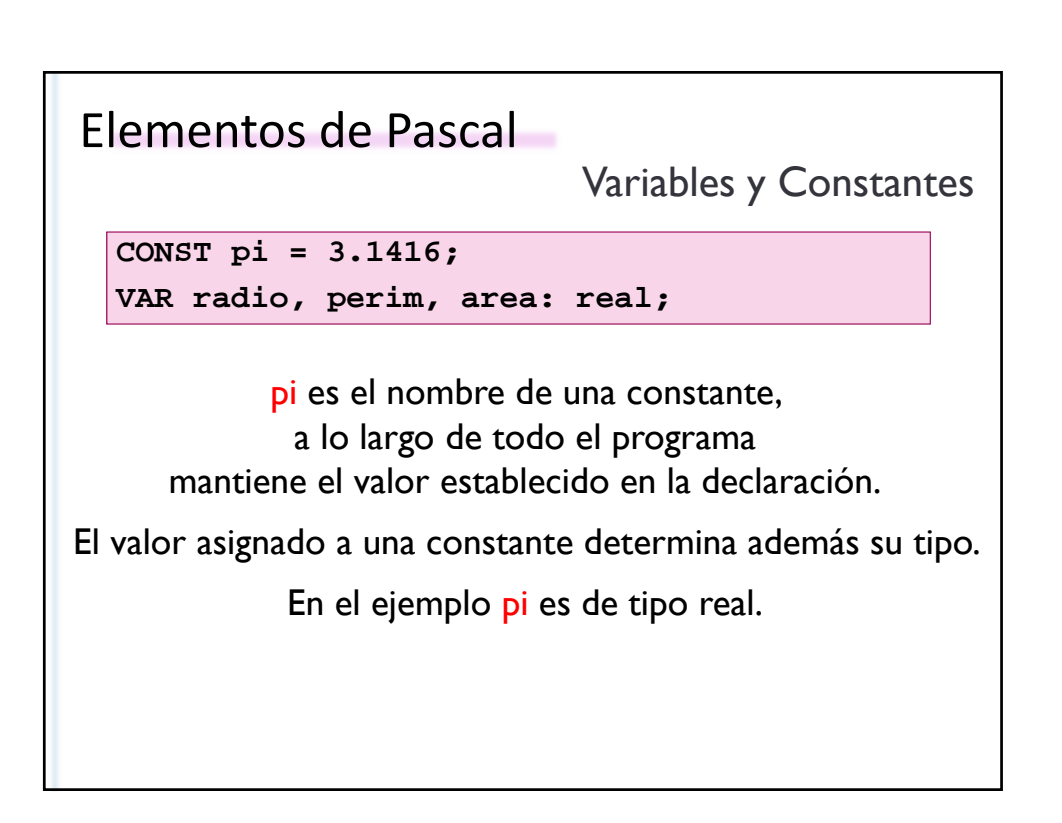

Variables y Constantes

```
CONST pi = 3.1416;
VAR radio, perim, area: real;
```
perímetro area y radio son identificadores de variables.

Cada variable aparece por lo menos dos veces, una en la declaración y otra cuando es usada.

Las variables pueden cambiar de valor dentro de un mismo bloque ejecutable y pueden tomar valores diferentes cada vez que el programa se ejecuta.

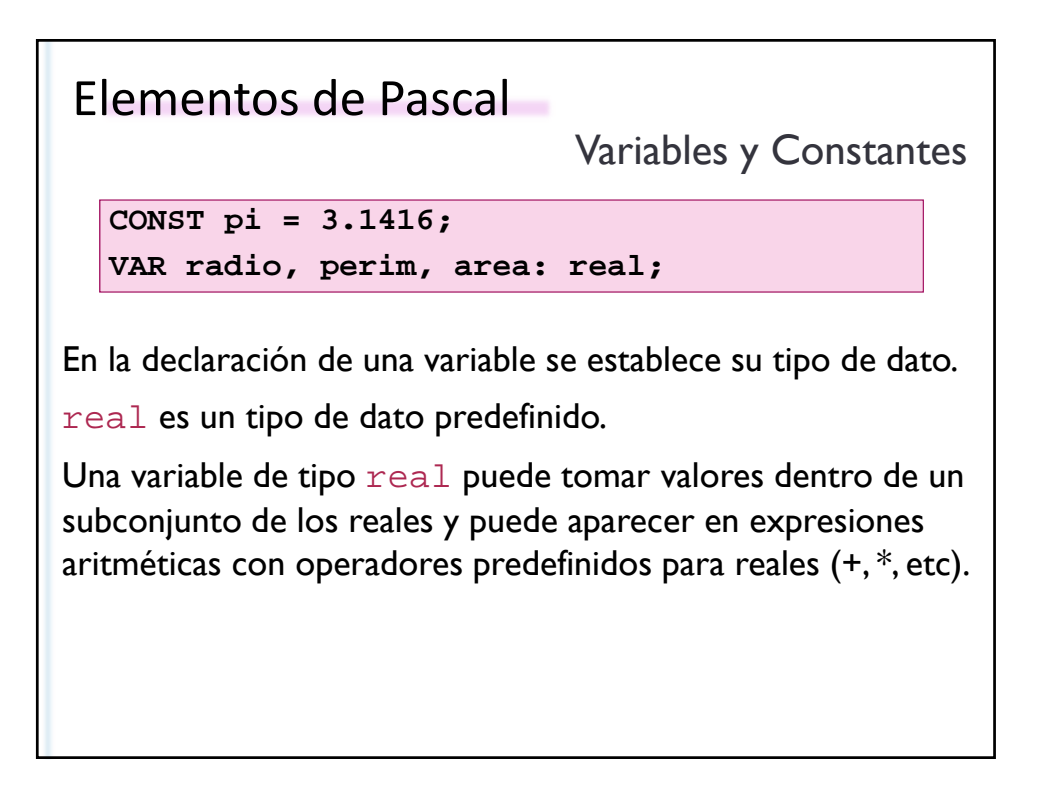

```
BEGIN
write('Ingrese el radio '); read(radio);
perim := pi * 2 * radio;
 area := pi * radio * radio;
writeln('El perímetro es ',perim);
write('El Area es',area); 
END.
```
write es un procedimiento predefinido.

La primera instrucción  $w$ rite muestra un cartel para indicarle al usuario que el programa espera que ingrese la longitud del radio.

```
BEGIN
   write('Ingrese el radio '); read(radio);
   perim := pi * 2 * radio;
    area := pi * radio * radio;
   writeln('El perímetro es ',perim);
   write('El Area es',area); 
   END.
Elementos de Pascal
```
La segunda y la tercera instrucciones  $write$ permiten que el programa le muestre al usuario un cartel y el valor que está almacenado en una variable.

```
BEGIN
write('Ingrese el radio '); read(radio);
perim := pi * 2 * radio;
 area := pi * radio * radio;
writeln('El perímetro es ',perim);
write('El Area es',area); 
END.
```
read es un procedimiento predefinido.

La instrucción read permite que el usuario ingrese el valor y que el mismo quede almacenado en la variable radio.

```
BEGIN
   write('Ingrese el radio '); read(radio);
   perim := pi * 2 * radio;
    area := pi * radio * radio;
   writeln('El perímetro es ',perim);
   write('El Area es',area); 
   END.
Elementos de Pascal
```
La 1ra instrucción de asignación:

- Evalúa la expresión pi\*2\*radio
- Almacena el valor obtenido en la variable perim

La expresión consta de operadores y operandos.

La estructura del bloque ejecutable,

como la de muchos de los programas que desarrollaremos, es:

- **Leer** los valores de algunos de los **datos de entrada**.
- Procesar y generar datos de salida a partir de datos de entrada.
- **Mostrar** los valores de los **datos de salida**.

Para los mismos valores de datos de entrada un programa generará los mismos valores para los datos de salida.

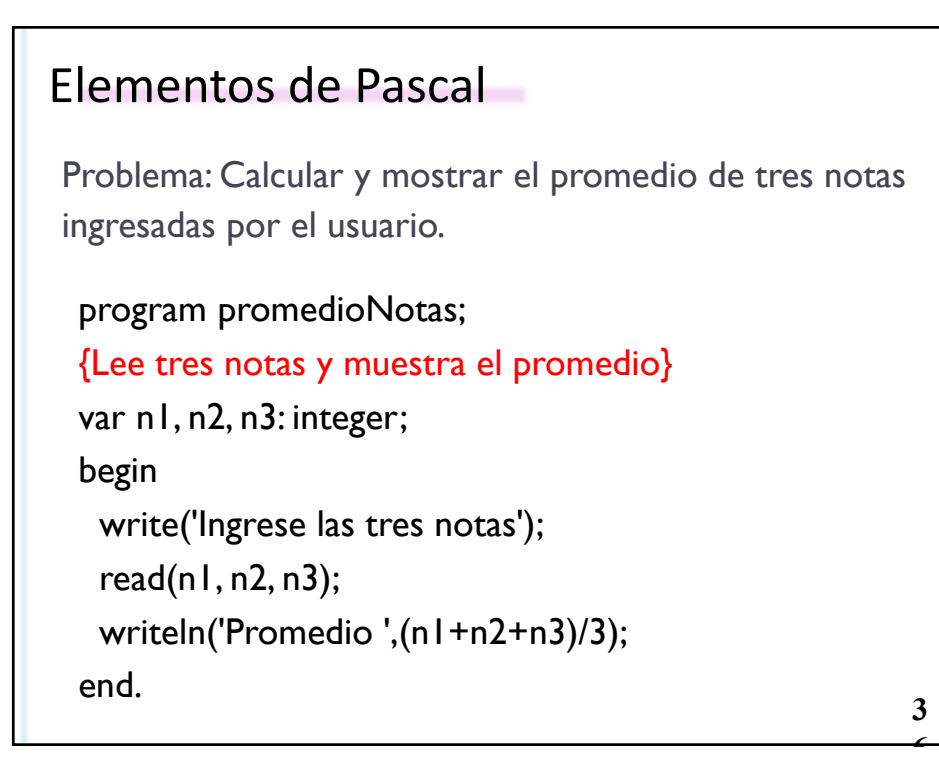

El programa está formado por una secuencia de tres instrucciones.

1ra: Instrucción de salida, se invoca al procedimiento predefinido *write* para mostrar un cartel. 2<sup>da</sup>: Instrucción de entrada, se invoca al procedimiento predefinido *readln* para leer los valores de dos variables. 3ra: Instrucción de salida, se invoca al procedimiento predefinido *writeln* para mostrar un cartel y el valor de una expresión.

> **3 7**

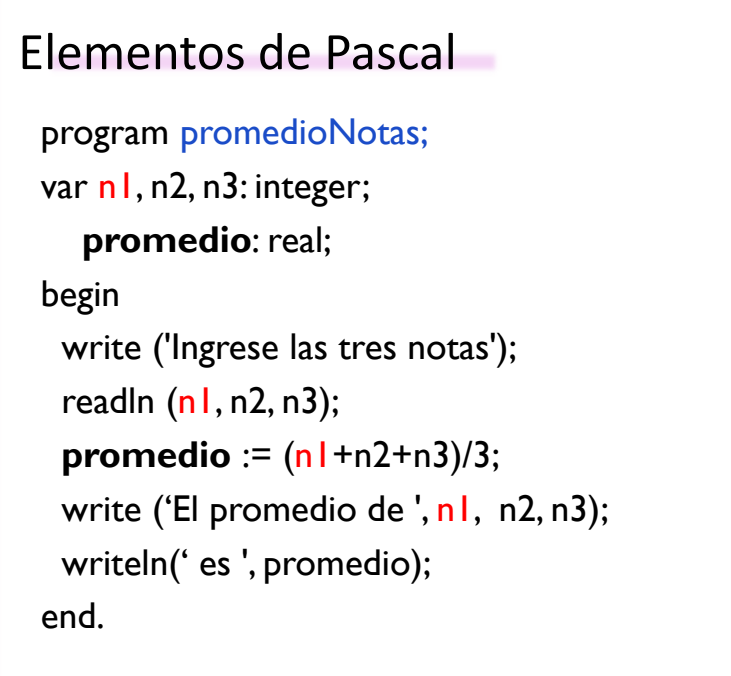

**3 8**

#### **TEM 2019 DCIC UNS**

#### La memoria

D*ispositivo de almacenamiento* de la computadora.

Los valores de las variables se *almacenan* en *celdas* de memoria.

Una declaración como:

var a, b, c: integer;

Ocupa tres celdas de memoria asociadas a los nombres a, b y c.

Cuando el programa termina las celdas se *liberan* y en la próxima ejecución probablemente se ocupen otras.

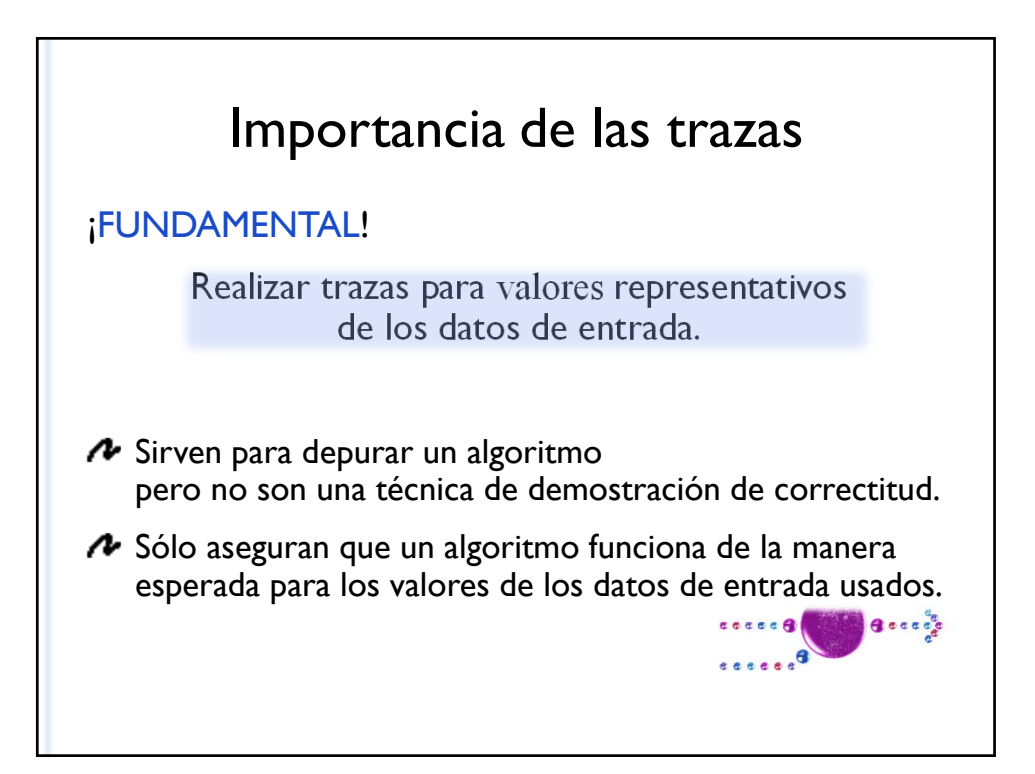

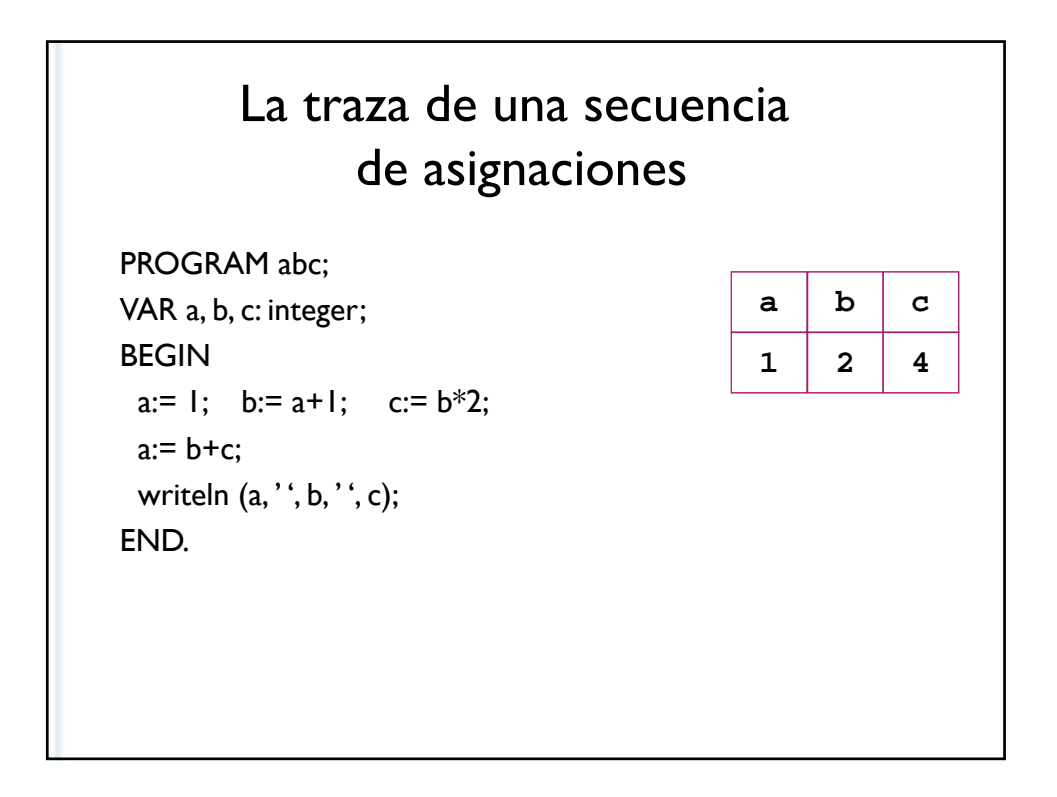

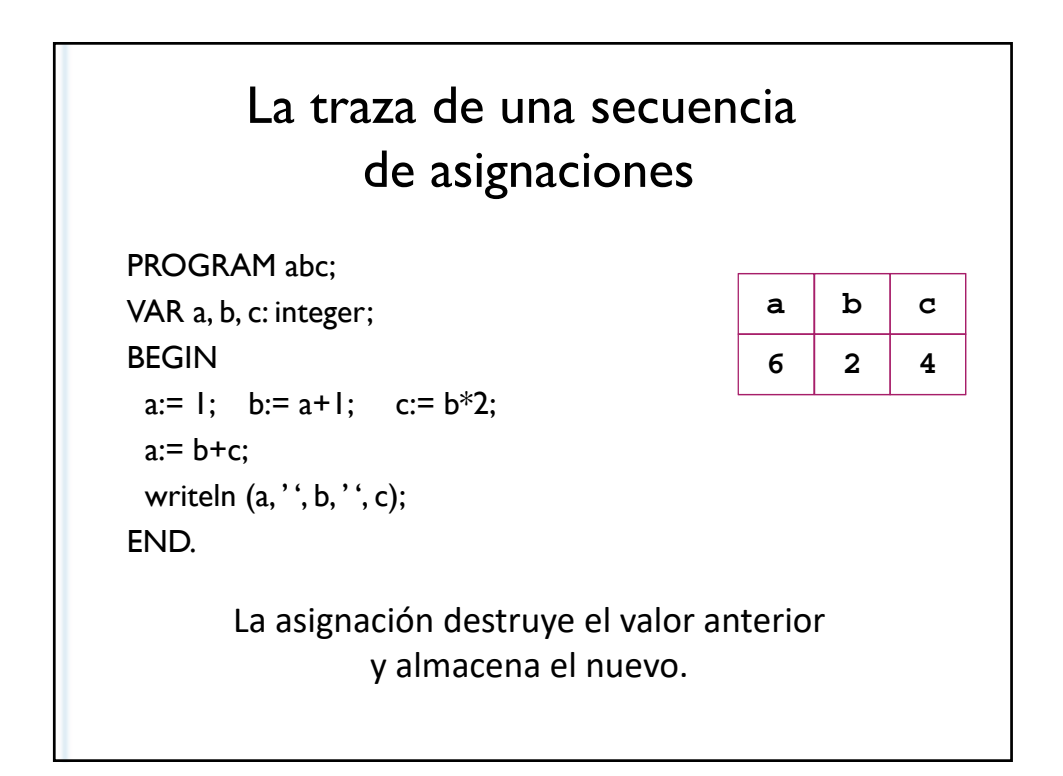

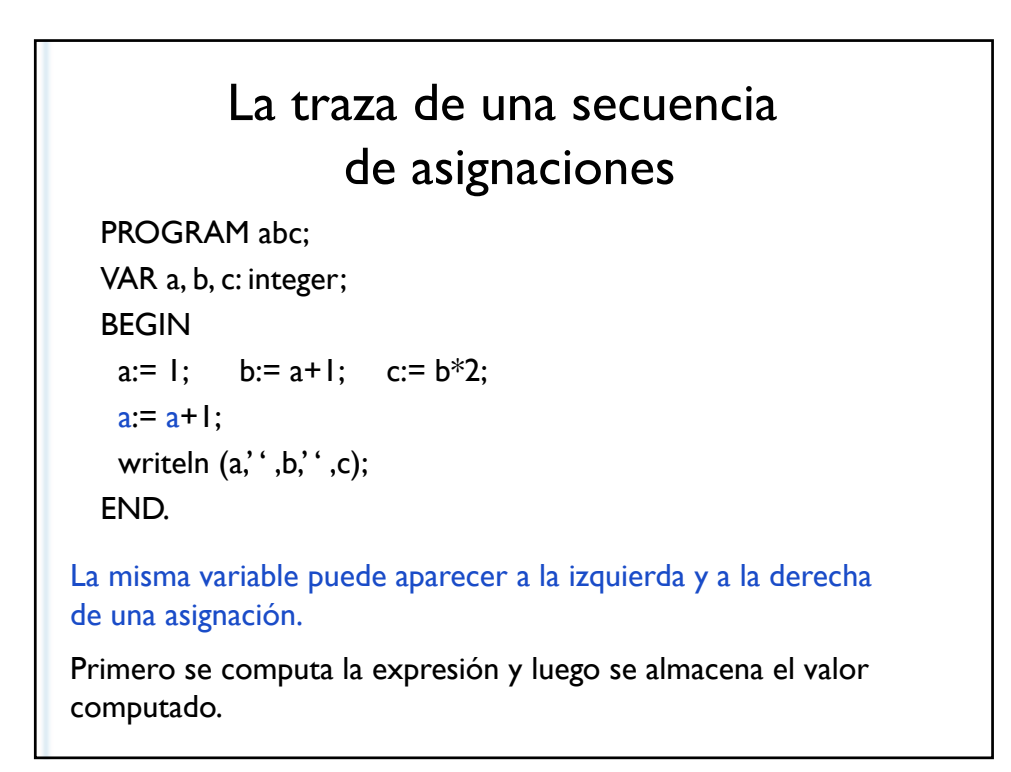

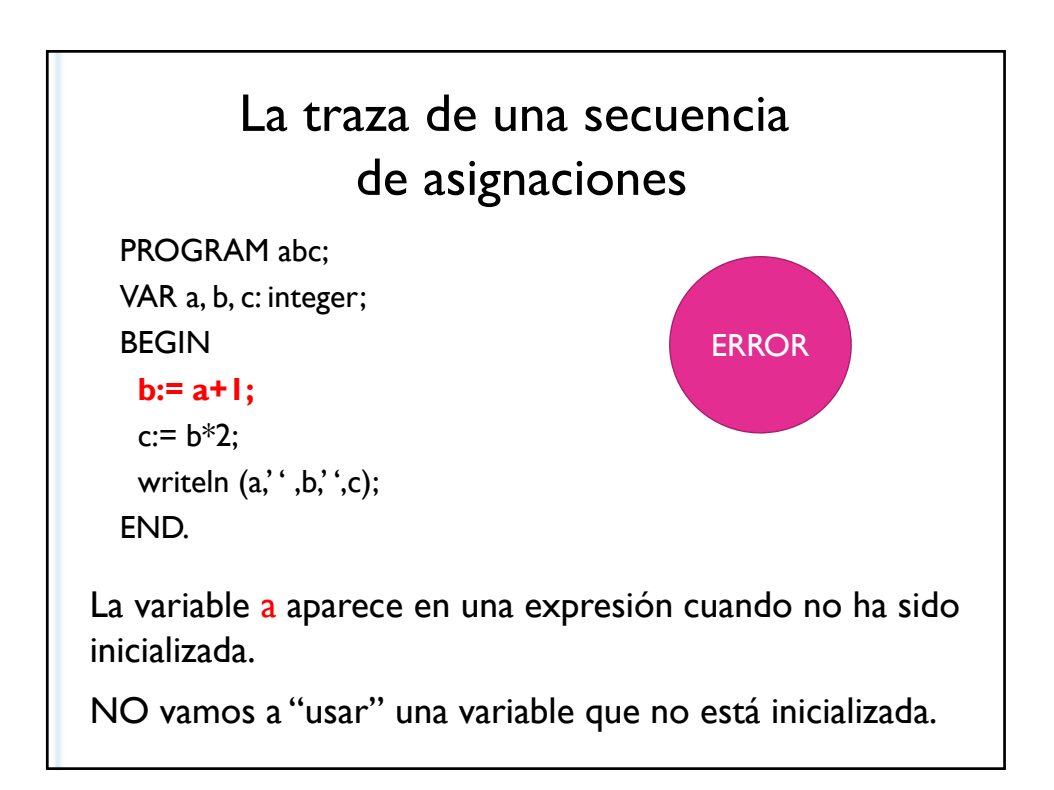

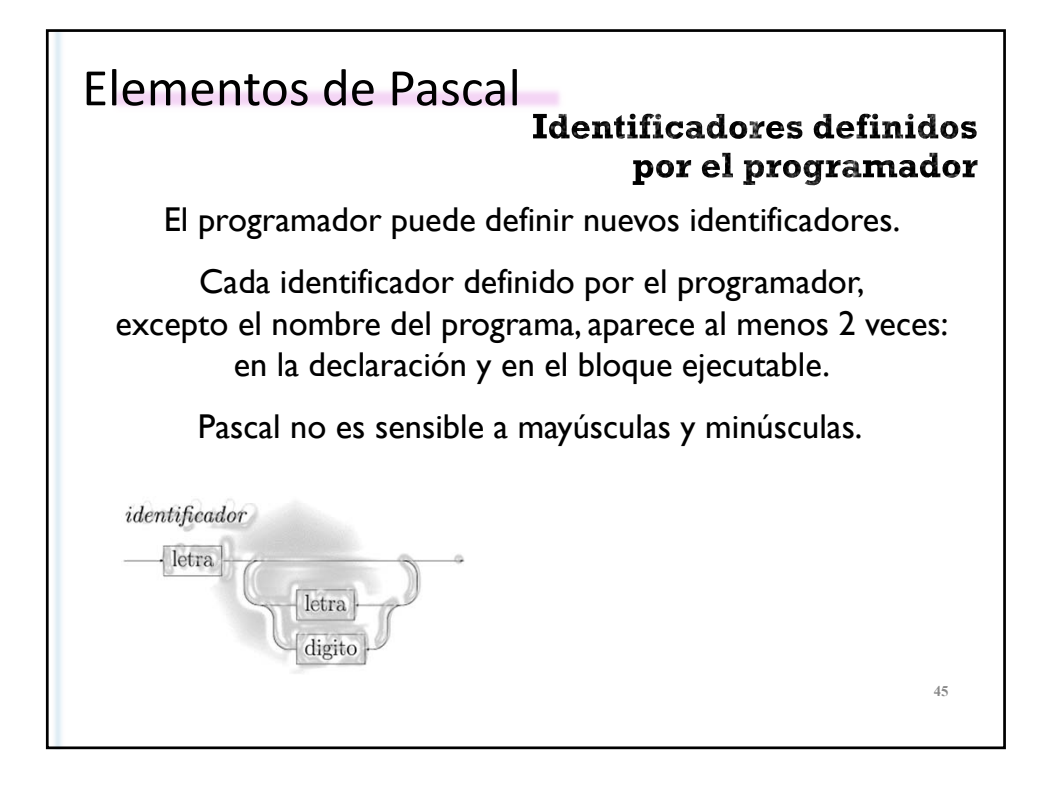

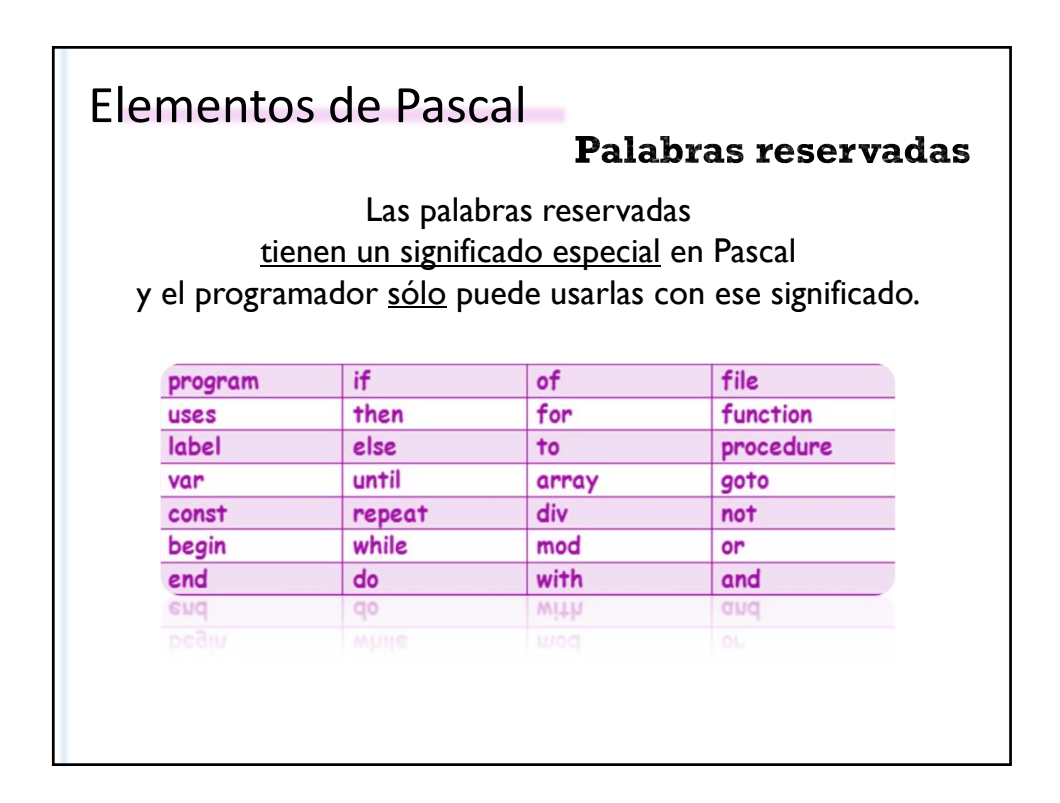

#### **TEM 2019 DCIC UNS**

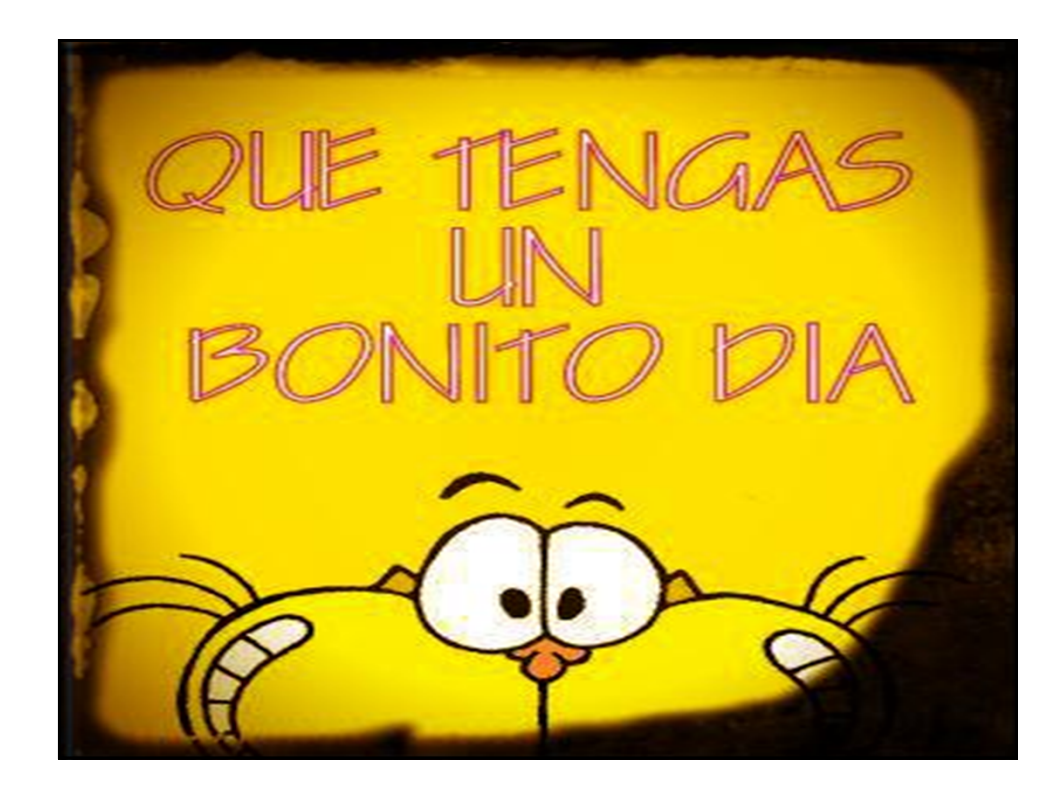

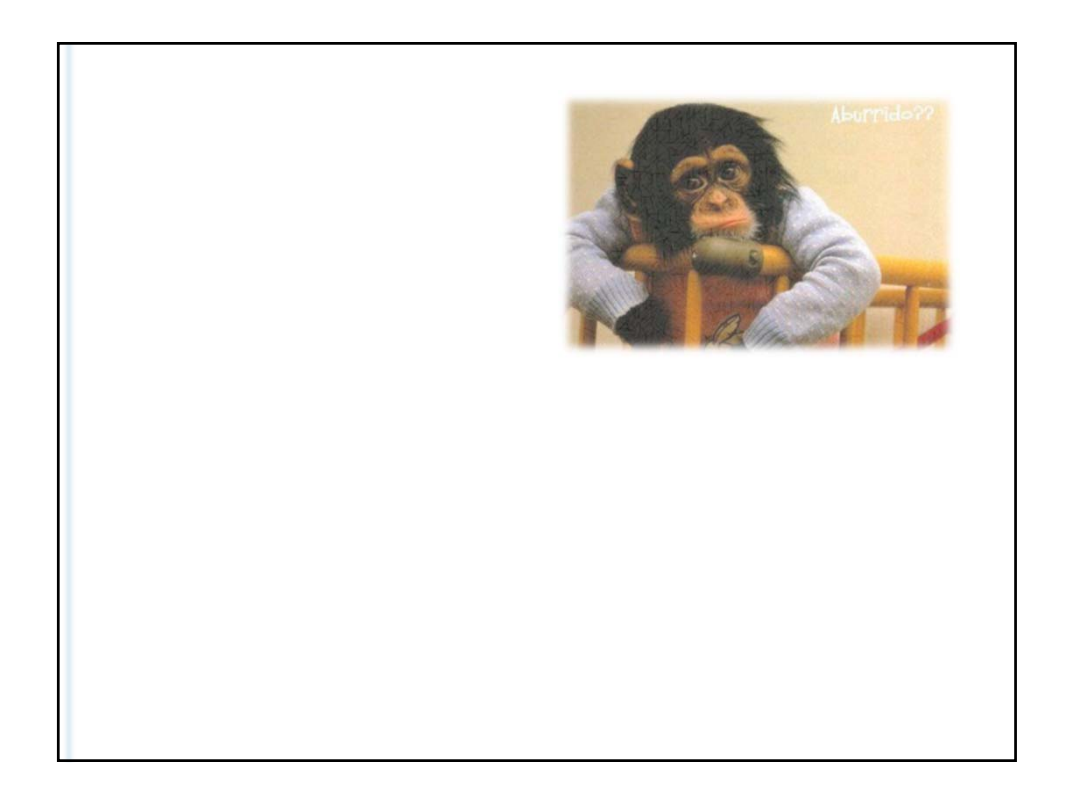

Problema: a partir de los valores de los catetos de un triángulo rectángulo, calcular y mostrar la hipotenusa.

```
program hipotenusa;
begin
end.
   h:=sqrt(c1 * c1 + c2 * c2);
var c1, c2, h: real;
   writeln('La hipotenusa es ', h);
   write('Escriba los valores de los catetos');
   readln(c1, c2);
```

```
4
9
```
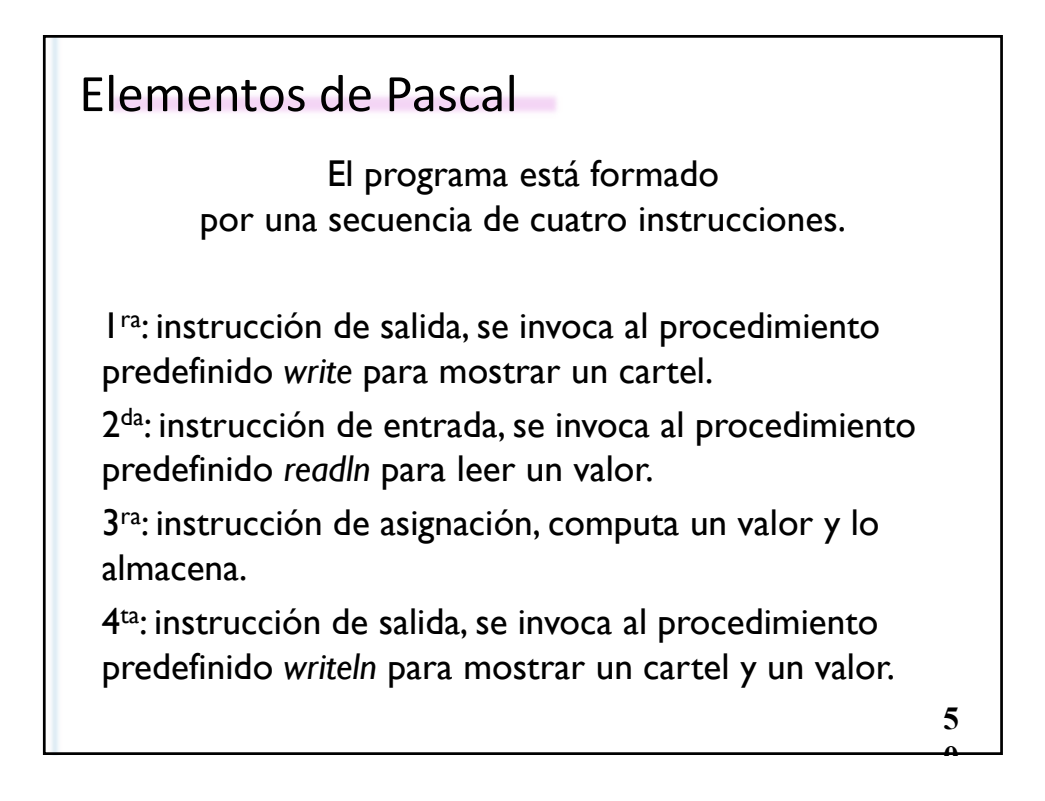

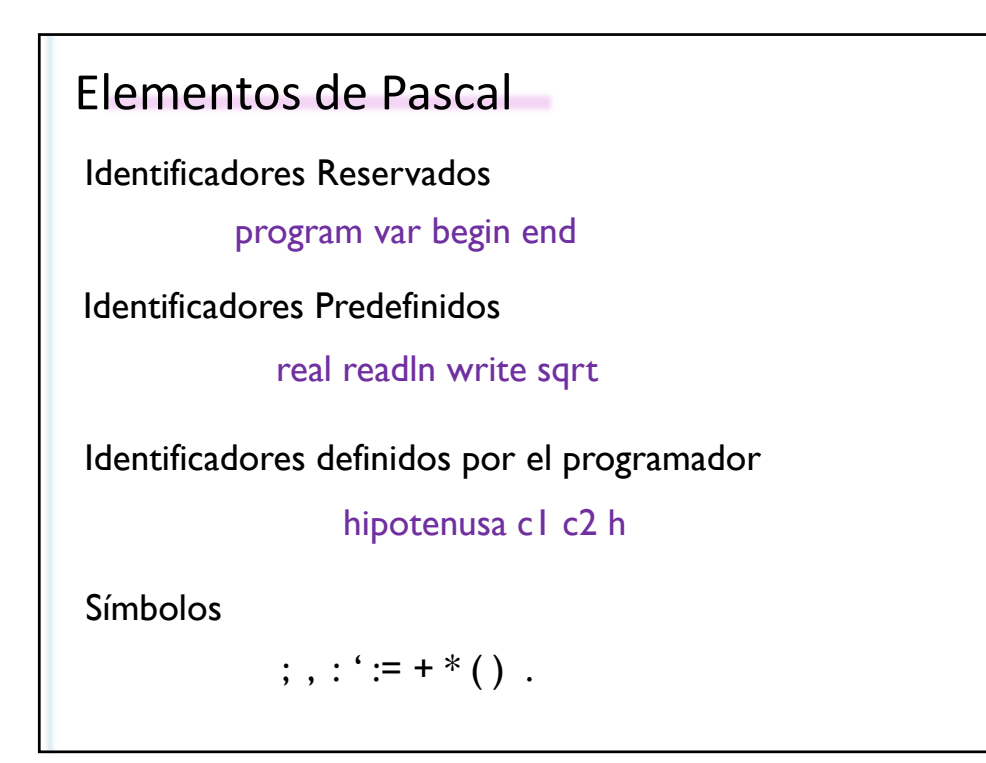

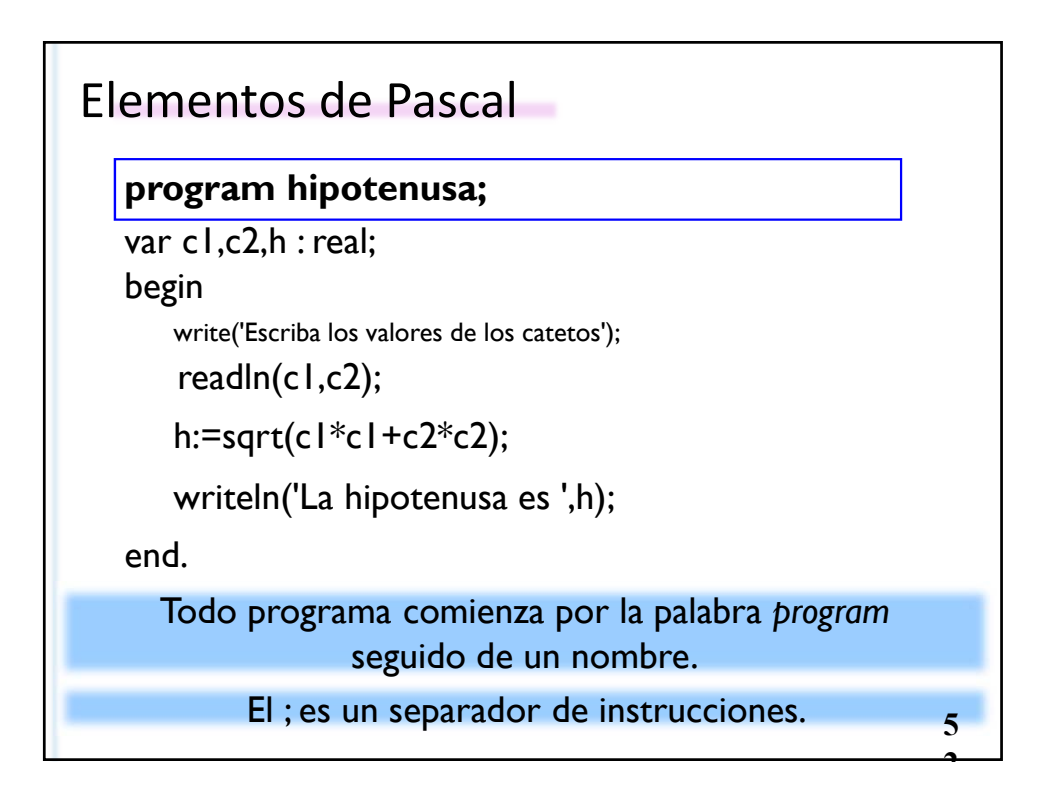

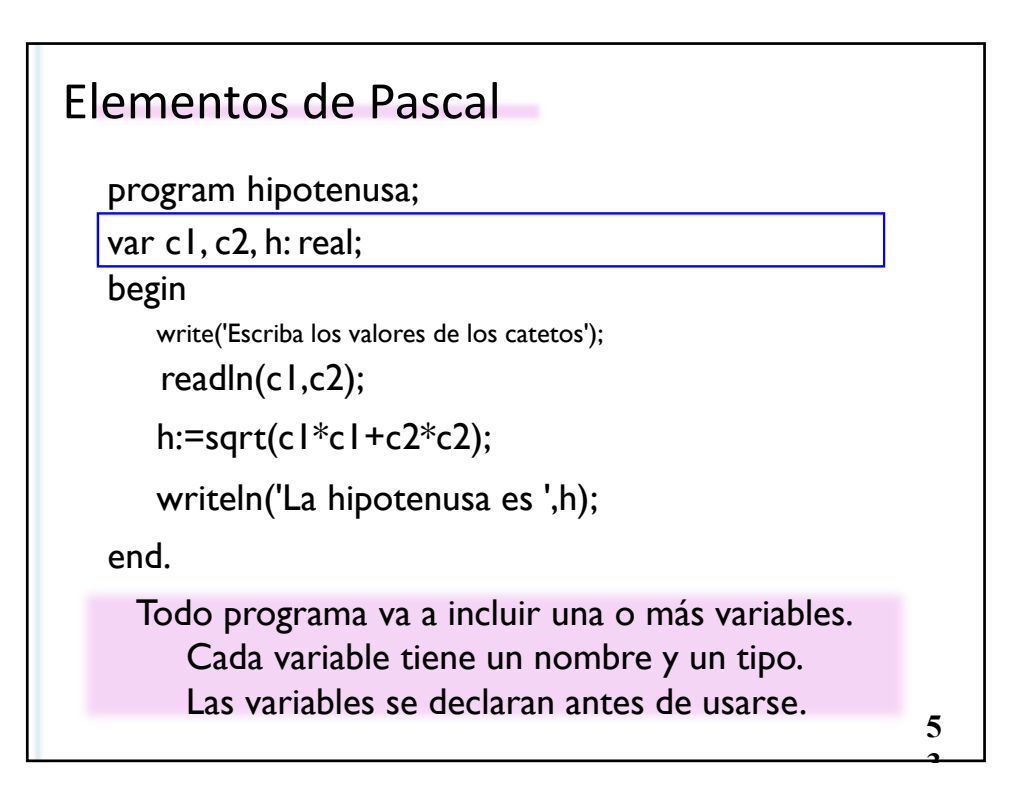

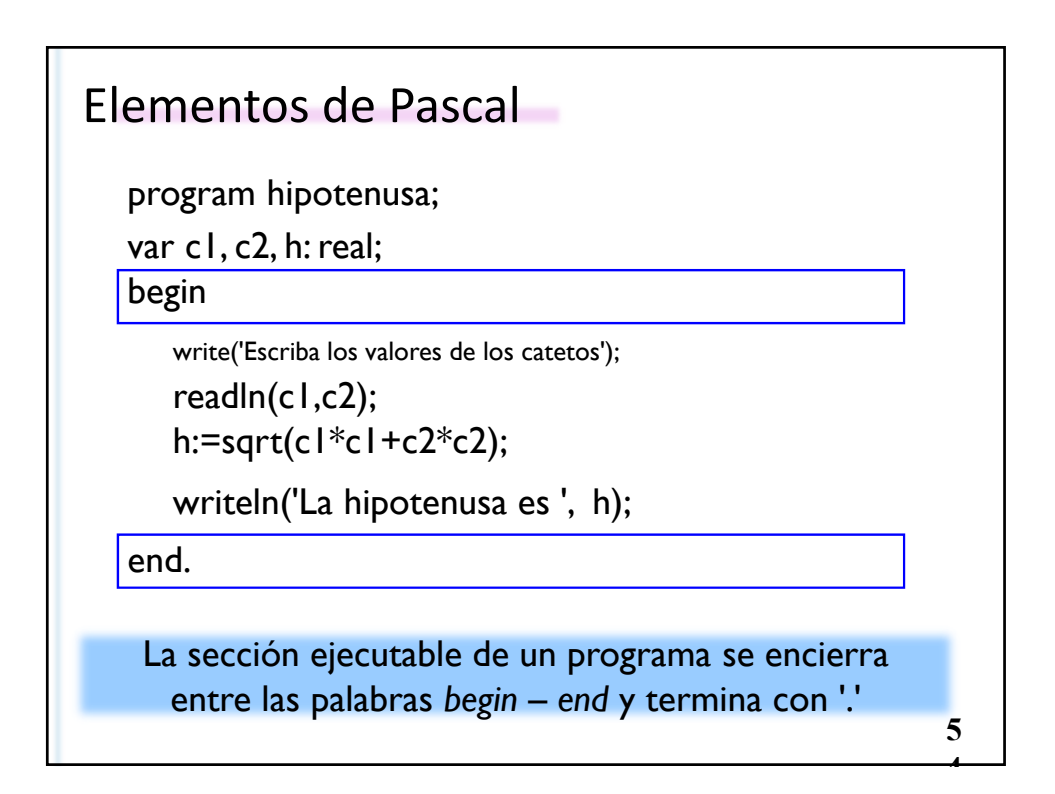

La instrucción de asignación:

h:=sqrt(c1\*c2+c2\*c2);

Computa la expresión sqrt(c1\*c2+c2\*c2) y luego se almacena el valor en la locación de memoria ligada a la variable h.

El tipo de la expresión es compatible con el tipo de la variable h.

> **5 5**

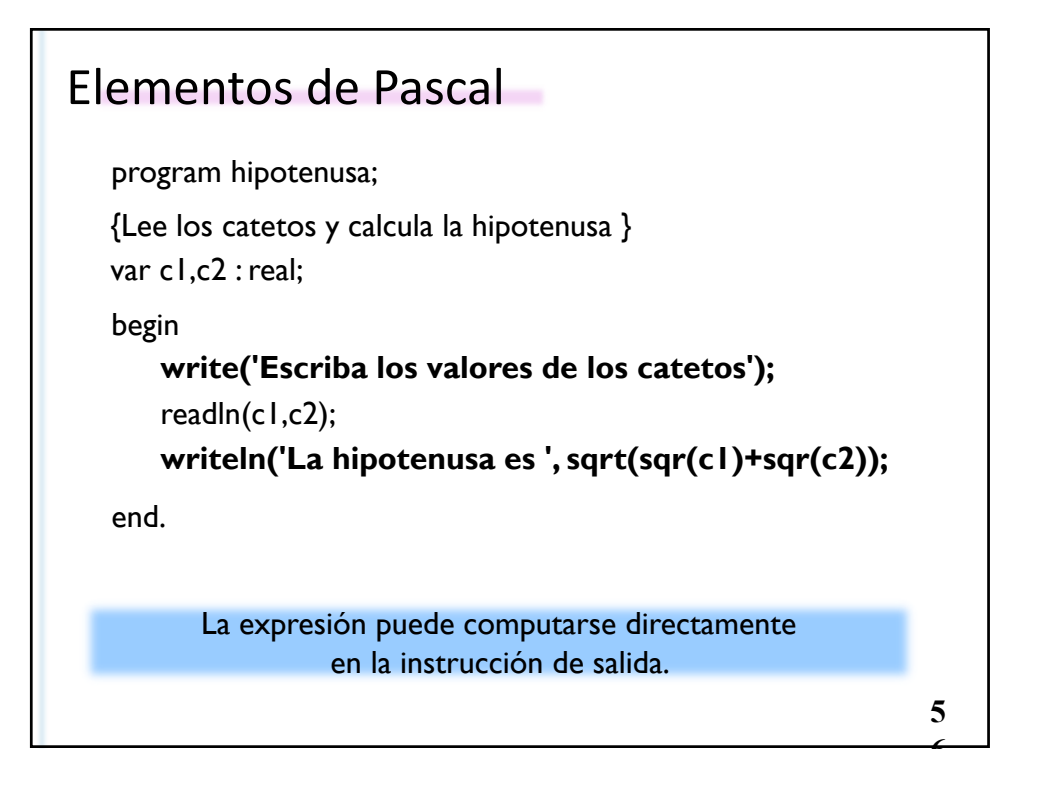

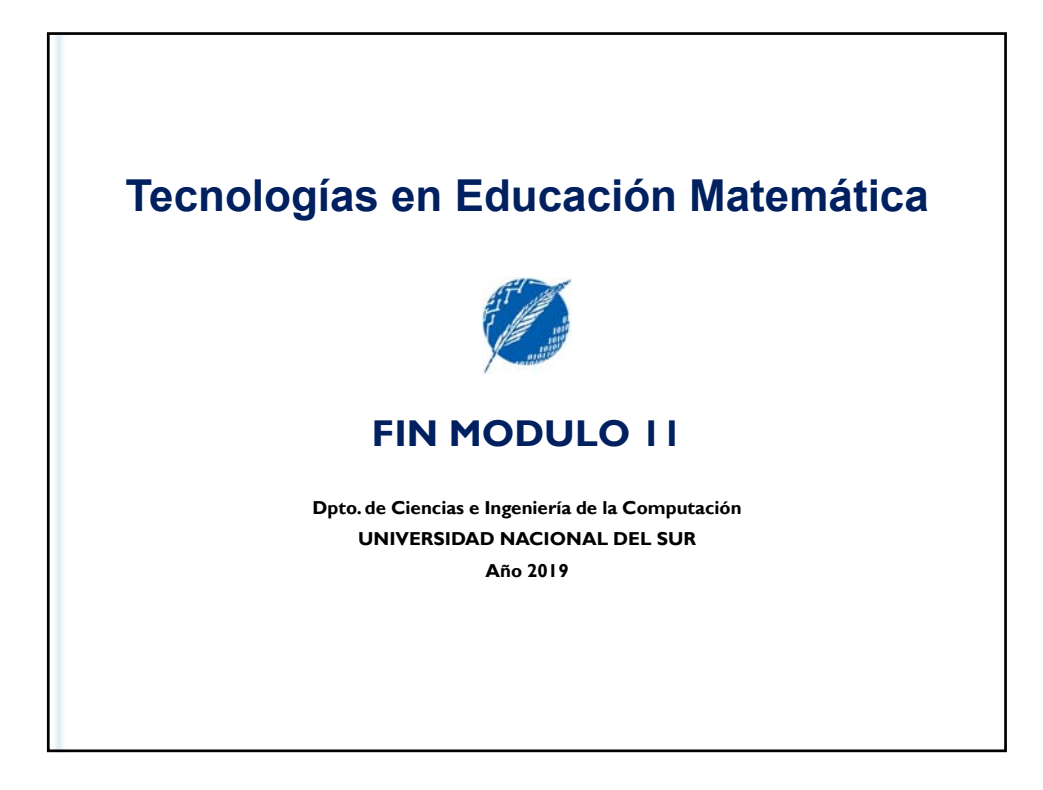